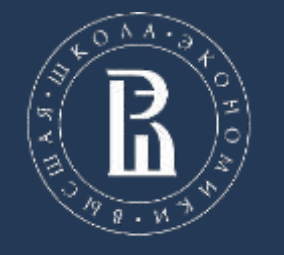

НАЦИОНАЛЬНЫЙ ИССЛЕДОВАТЕЛЬСКИЙ УНИВЕРСИТЕТ «ВЫСШАЯ ШКОЛА ЭКОНОМИКИ» МОСКОВСКИЙ ИНСТИТУТ ЭЛЕКТРОНИКИ И МАТЕМАТИКИ ИМ. А.Н. ТИХОНОВА

# **Использование инструментов и модулей open-source на базе ОС Альт в организации гео-мониторинга**

*Чашкин Л.Б., студент 4 курса МИЭМ НИУ ВШЭ Прокофьева Е.Н., к.т.н., доцент ДКИ МИЭМ НИУ ВШЭ*

Москва, 2023

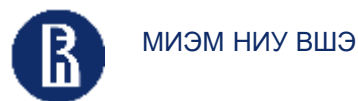

#### Актуальность и новизна

- *Построение комбинированных карт и цифровых моделей методом наложения по открытым геоданным – новое направление*
- *Гео-экологический контроль – важный аспект организации любого производства*
- *Мониторинг изменений, созданных факторами производства, и изменений, появившихся в результате экологических катастроф – особо актуально*
- *Исследовать: насколько точно и оперативно возможно отслеживать геоэкологические изменения по открытым данным*

*Исследование может послужить примером использования банков данных для анализа и прогнозирования изменений в биоте и инфраструктуре, возникших под воздействием техногенных факторов.*

#### Место ГИС в системе экологического

#### мониторинга

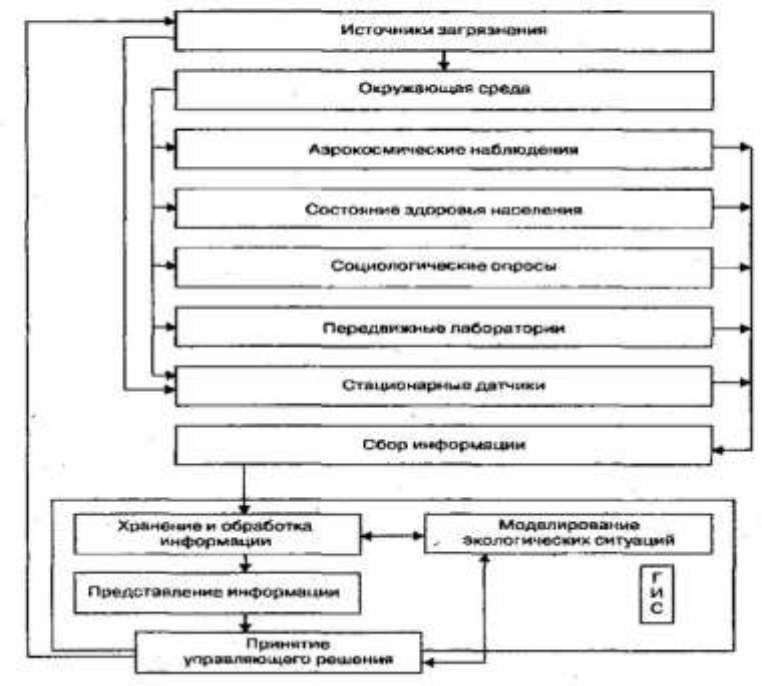

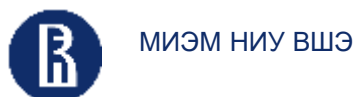

Цели

3

## Цели

- *Повышение эффективности дистанционного геоэкологического мониторинга на основе различных инструментов структурирования и визуализации пространственных данных и построения цифровых моделей и комбинированных цифровых карт состояния местности в районах горных разработок*
- *Объект исследования – сфера геоэкологических рисков, геоинформационные методы, комбинированные методы, открытые банки геоданных.*
- *Предмет исследования - карьеры и окружающие их местности, их цифровые модели и объединенные карты, открытые банки данных в рамках GISLAB.*

# **Используемые модули QGIS**

QuickMapServices (QMS) – для загрузки карт из различных источников (OpenStreetMap, Google Satelite и другие)

SRTM-downloader – для загрузки данных рельефа

Qgis2threejs – для построения простейшей 3D-модели

Свежие геоданные для проекта

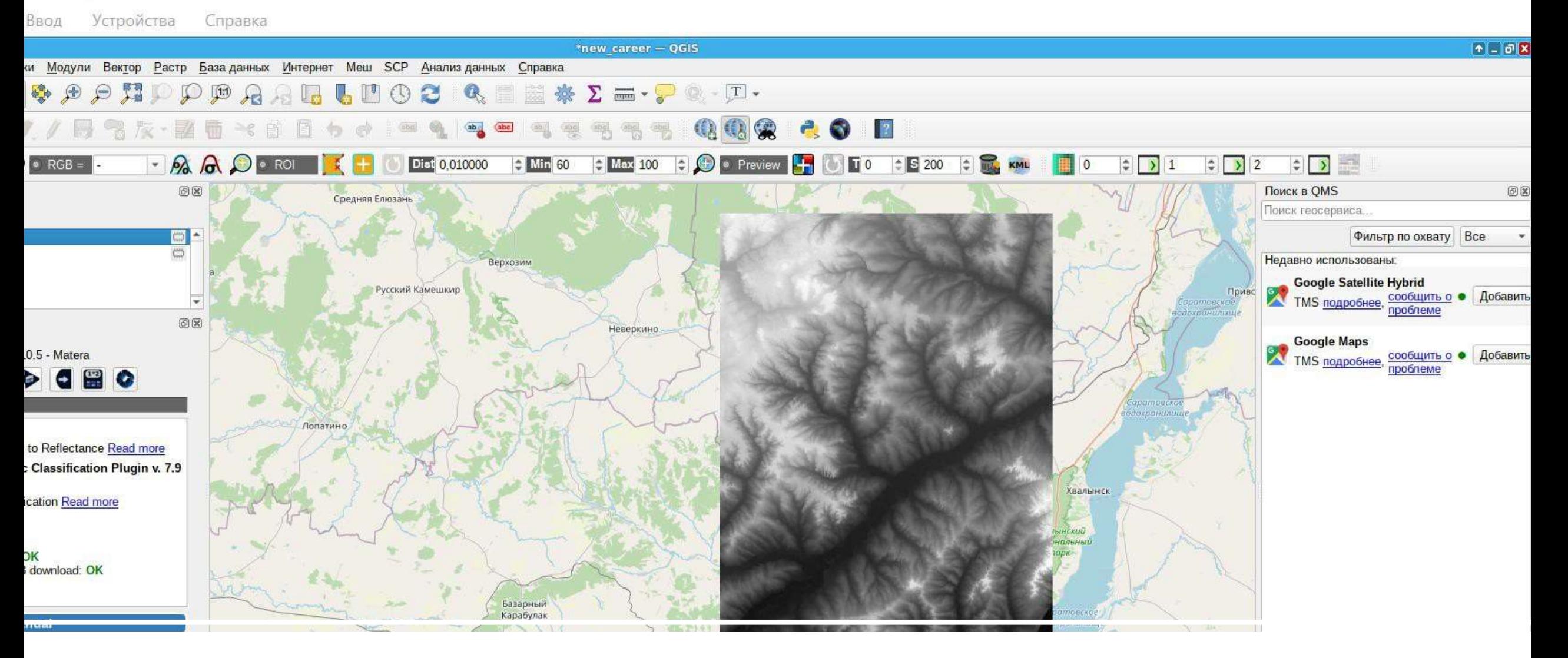

## Загрузка данных высот из SRTM

processing of remote sensing Source Software, 6(64), 3172,

#### 1 - Oracle VM VirtualBox

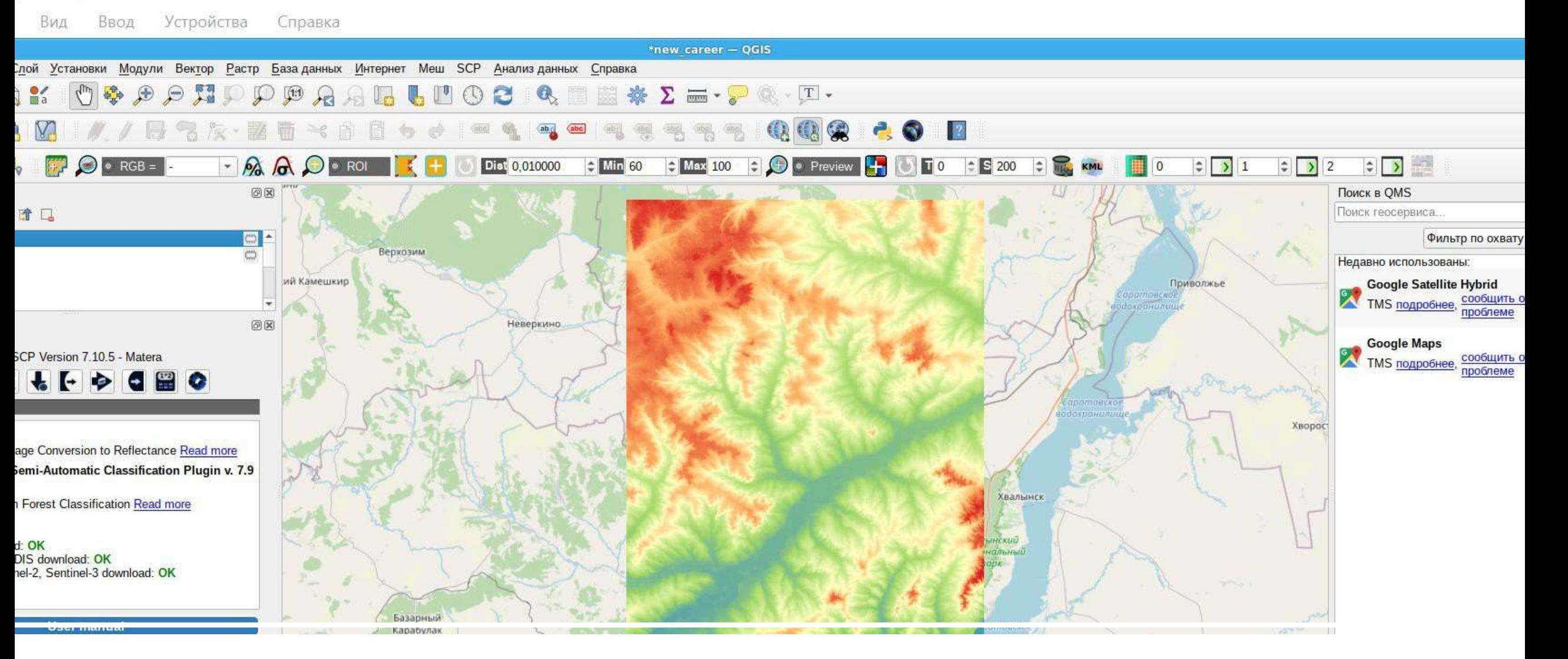

## Раскраска карты нужным градиентом

download and processing of remote sensing ournal of Open Source Software, 6(64), 3172,<br>1105/joss.03172

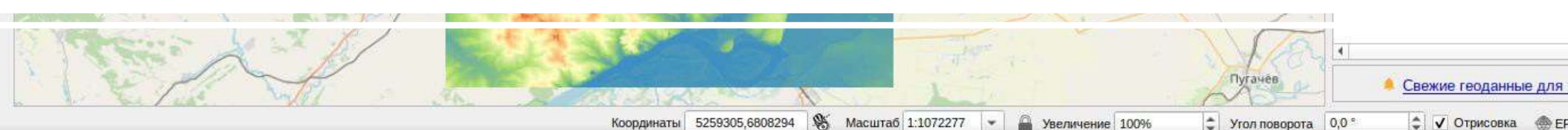

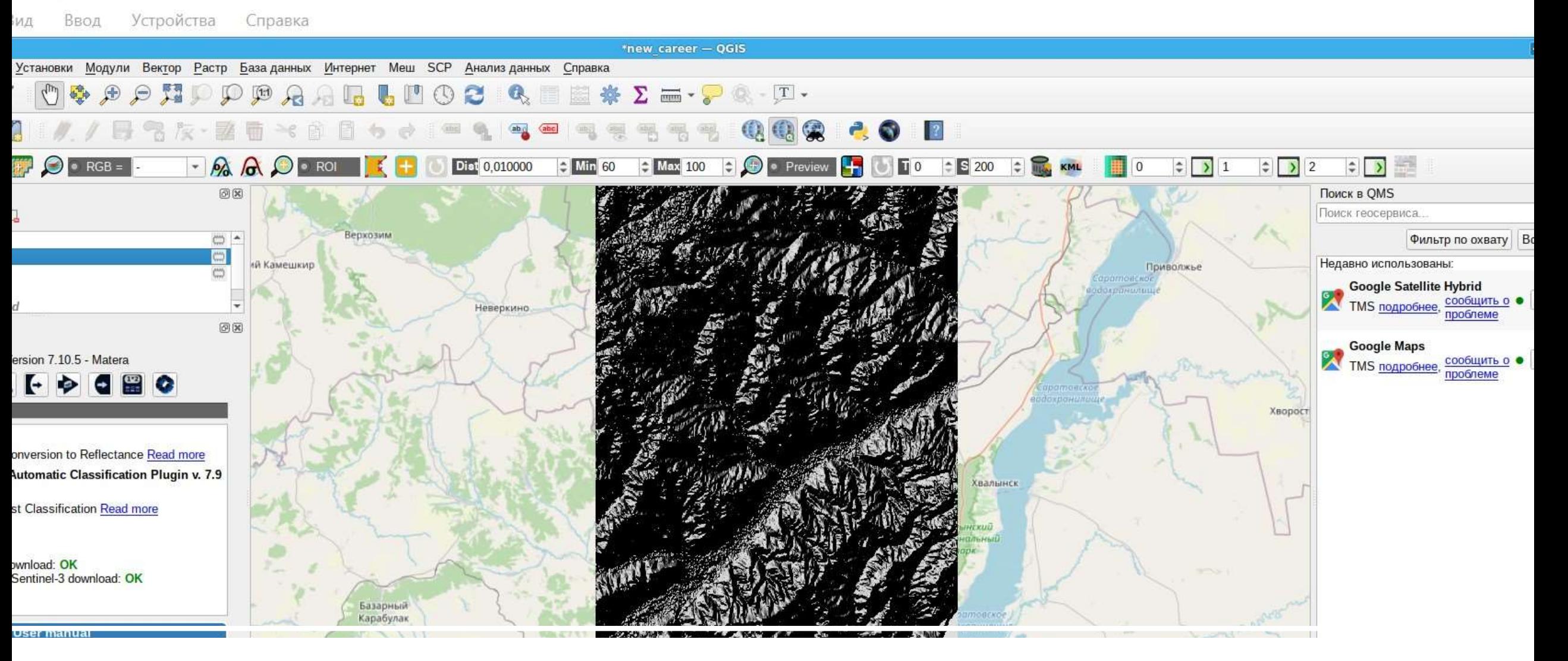

## Построение теневого рельефа

oad and processing of remote sensing<br>of Open Source Software, 6(64), 3172,<br>oss.03172

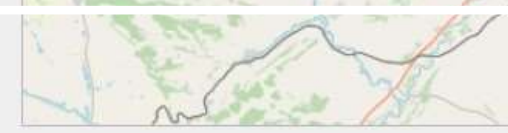

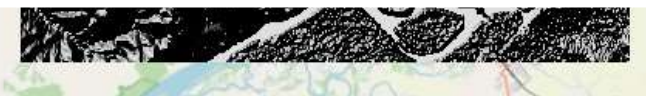

Свежие геоданные для прое

Координаты 5272923,6826451 S Macurao 1:1072277 -• Увеличение 100% • Угол поворота 0,0

≑ √ Отрисовка <u>A</u> EPSG:3

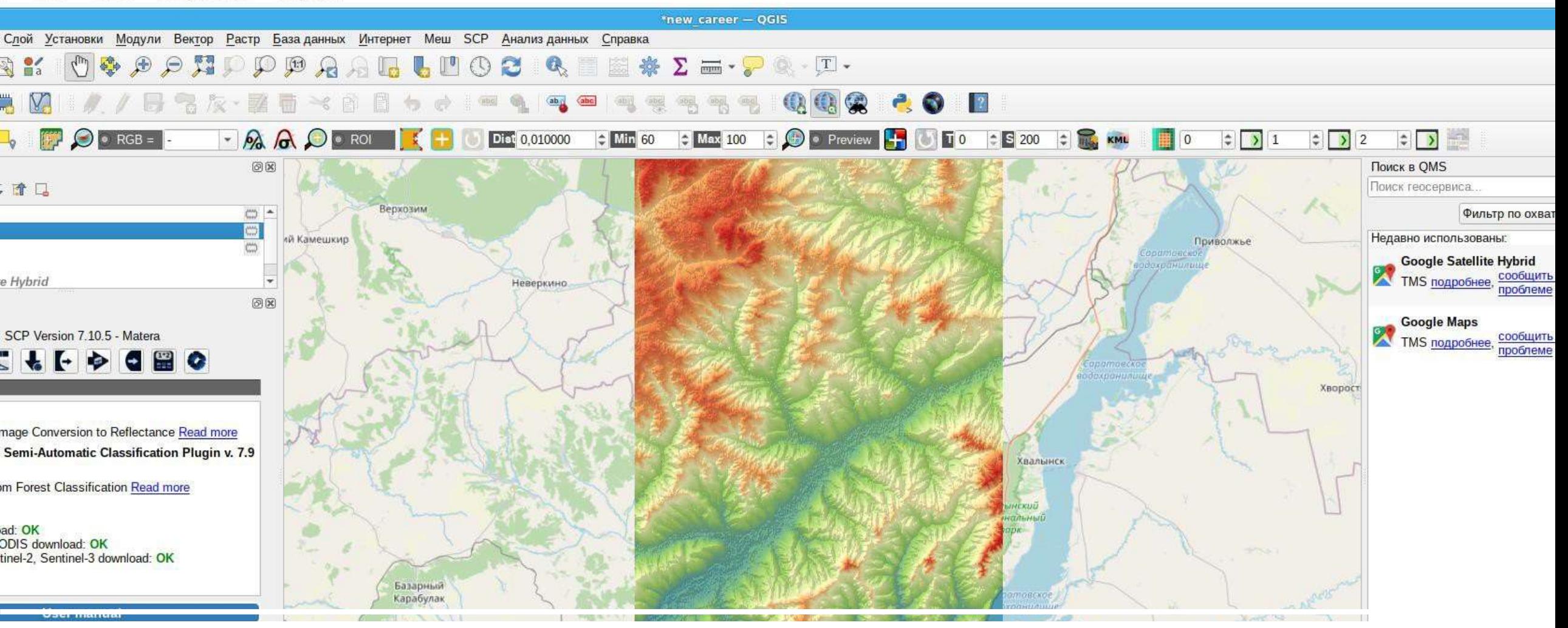

## Объединение теневого рельефа и градиента

 $20211$  Con e download and processing of remote sensing Journal of Open Source Software, 6(64), 3172,

> Координаты 5266114,6873547 S Macurrao 1:1072277 -• Увеличение 100% ⇒ Угол поворота 0,0°

Свежие геоданные дл • • Отрисовка

Свежие геоданные для

• У Отрисовка • ЕР

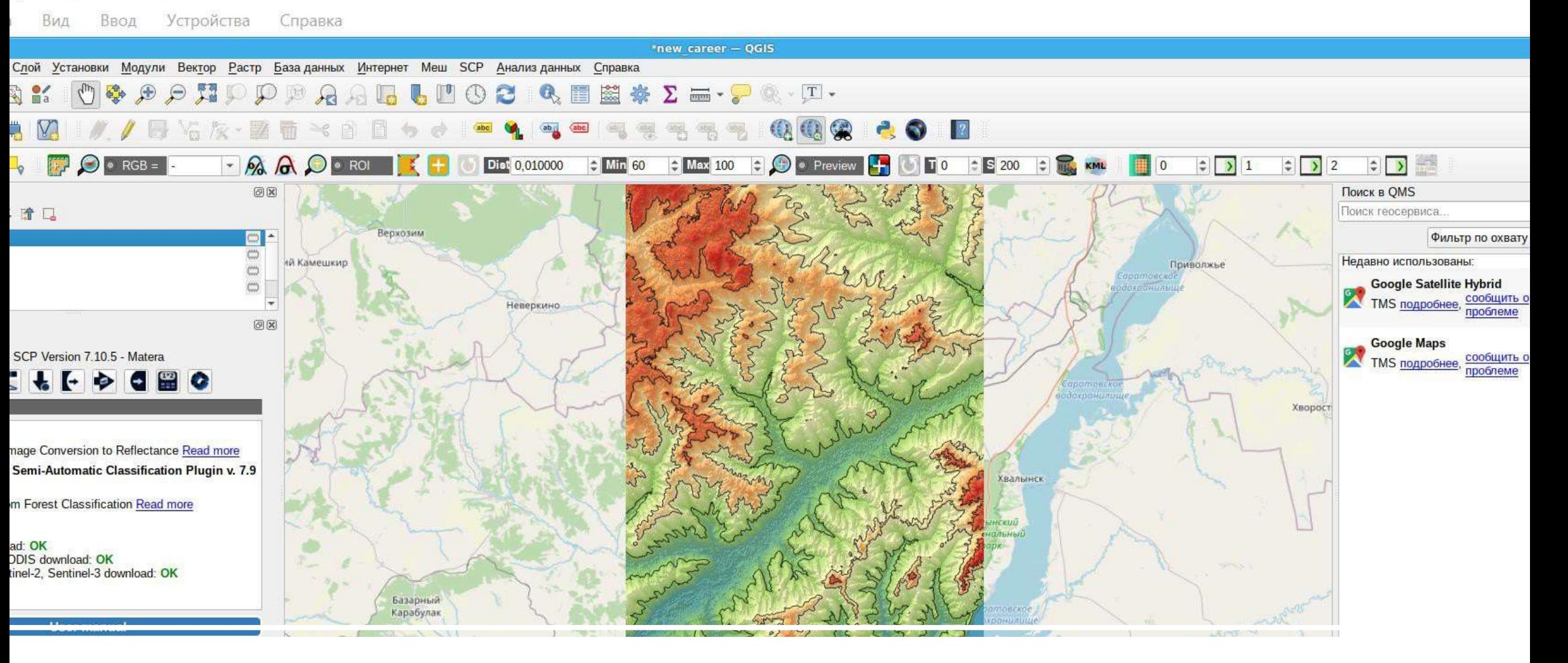

## Добавление изолиний

2021) Semi-Automatic Classification Plugin: A e download and processing of remote sensing Journal of Open Source Software, 6(64), 3172,<br>21105/joss.03172

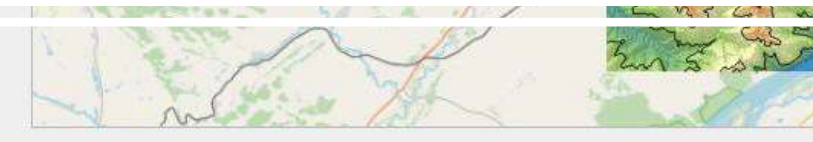

 $(Ctrl+K)$ 

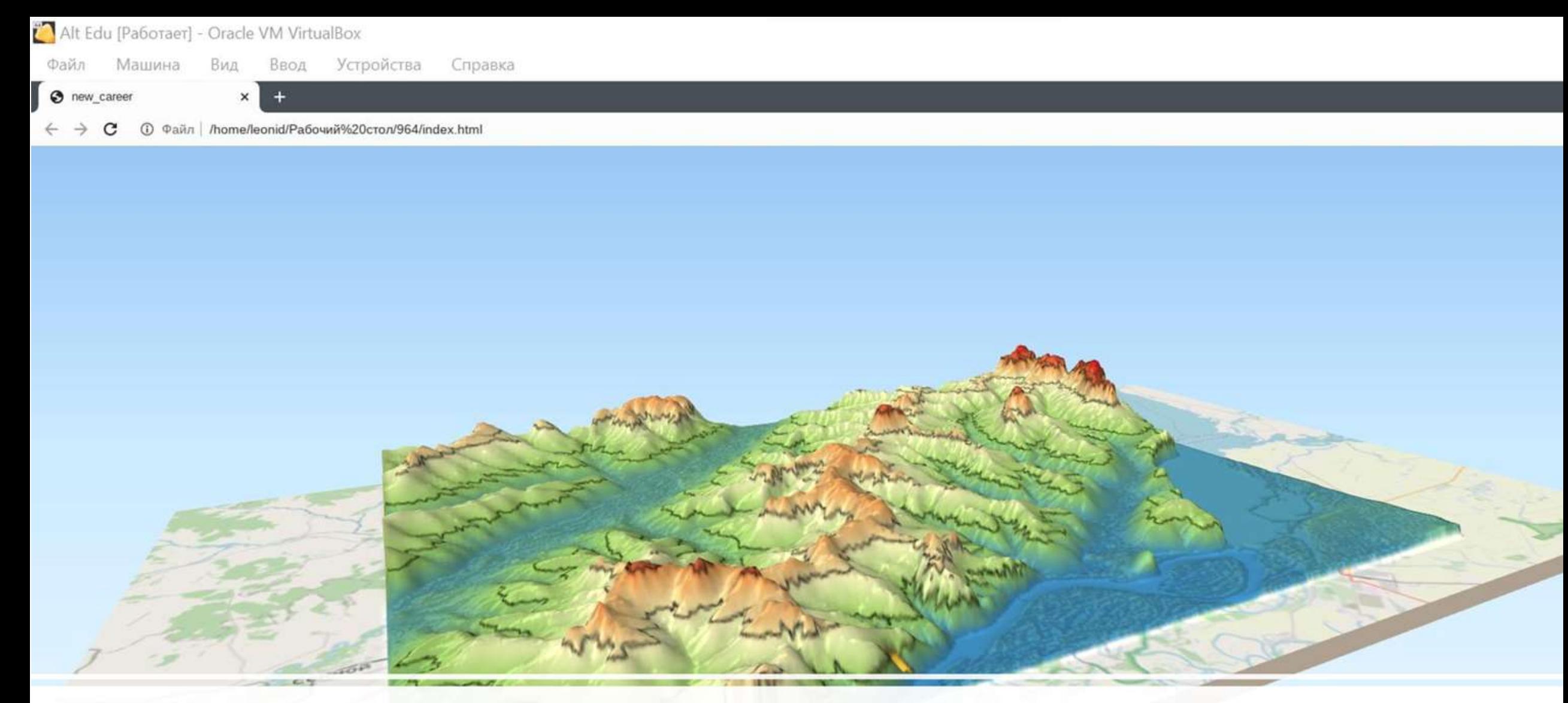

# Создание простейших 3D-моделей

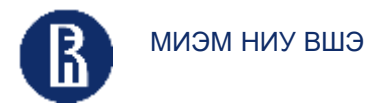

Пробные результаты

#### 11

### Построение 3D-модели карьера. Пробные результаты

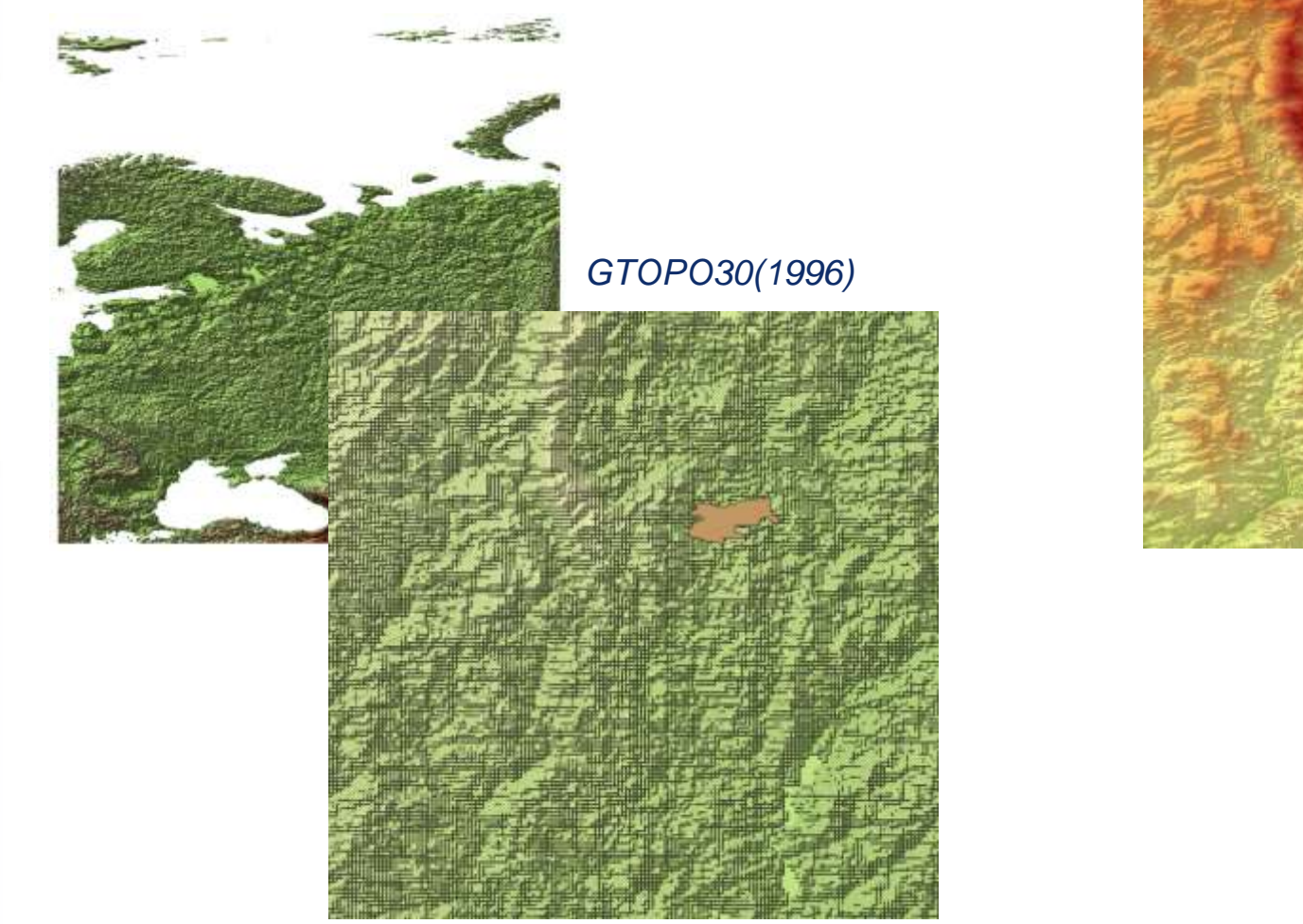

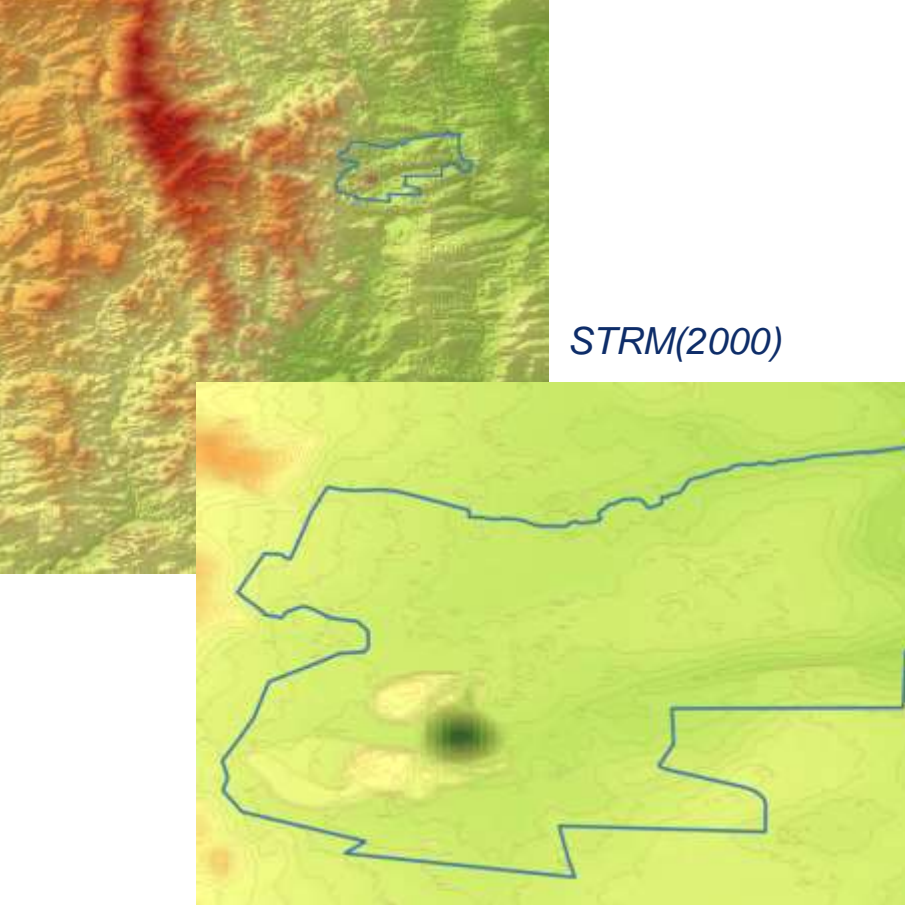

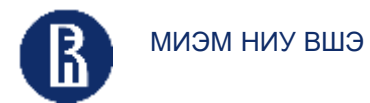

Пробные результаты

12

### Построение 3D-модели карьера. Пробные результаты

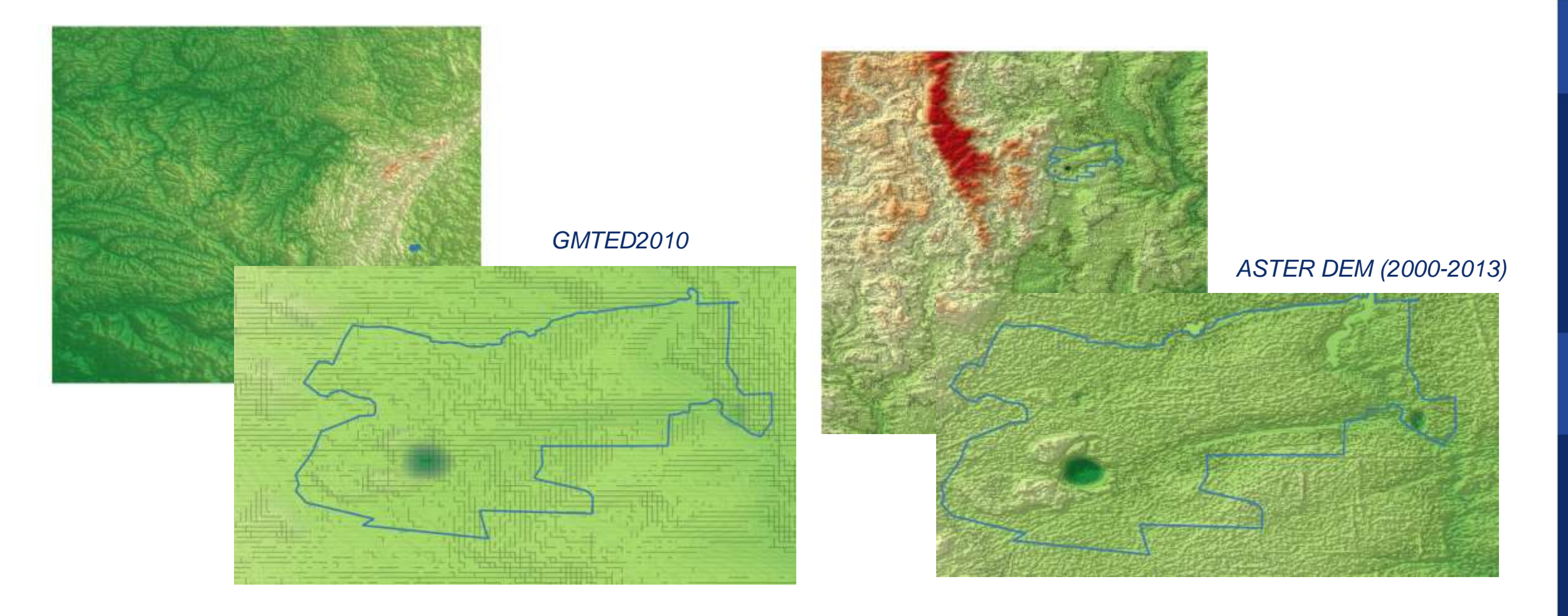

# Текущее развитие проекта

Дальнейшее развитие проекта будет основано на

- использовании и адаптации свободных модулей отечественной программы Аксиома помимо QGIS, их сравнительная характеристика в рамках запуска на ОС Альт в решении геопространственных задач
- достижении точности и качества цифровой модели на основе разработки дополнительных пакетов/приложений,
- совершенствовании системы сбора геоданных по комплексу  $\bullet$ **ИСТОЧНИКОВ**

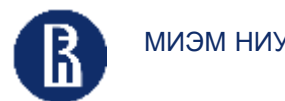

миэм ниу вшэ до неструменты структурирования и данных на  $\vert$  Ожидаемые результаты данных по  $\vert$  14  $\vert$ Инструменты структурирования и базе открытых ПО и отечественных ИТтехнологий

#### Ожидаемые результаты

- *1. Создание цифровых моделей на основе космо- и аэроснимков, данных web-камер: Февраль - Апрель*
- *2. Построение комбинированных карт геоэкологического состояния территорий в районе горных разработок: Февраль - Апрель*
	- *a) Построение границ карьера и прилежащего лесного покрова;*
	- *b) Построение границ карьера и прилежащего почвенного покрова;*
	- *c) Построение границ карьера и прилежащего водного покрова;*
	- *d) Построение карты окружающей инфраструктуры;*
	- *e) Построение карты разрушения озонового слоя.*
- *3. Создание модулей на Python для QGIS для оценки изменений: Февраль - Апрель*
- *4. Визуальный вывод отчетной информации по объектам: Февраль - Май*
- *5. Написание научных статей по полученным результатам: Апрель - Июнь*

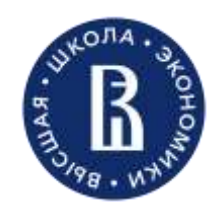

КИЗМ НИУ ВШЭ Москва 2023

## Спасибо за внимание!